# Cálculo *λ* - O combinador Y

MCTA016-13 - Paradigmas de Programação

Emilio Francesquini e.francesquini@ufabc.edu.br 2019.Q2

Centro de Matemática, Computação e Cognição Universidade Federal do ABC

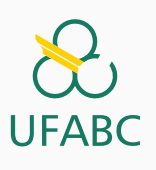

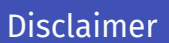

# $\sum_{\text{UFABC}}$

- Estes slides foram preparados para o curso de Paradigmas de Programação na UFABC.
- Este material pode ser usado livremente desde que sejam mantidos, além deste aviso, os créditos aos autores e instituições.

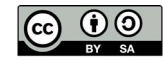

O combinador Y

# *Y-Combinator*

 $\bigotimes$ **UFABC** 

- Já fizemos algo nessa linha quando falamos do combinador  $\Omega$
- Basta misturarmos a ideia do  $Ω$  com uma função que queremos que seja "carregada"junto
- Haskell Brooks Curry <sup>●</sup> foi o primeiro a fazê-lo!
	- ▶ Haskell foi orientado de doutorado do David Hilbert Wikipedia/Gleb.svechnikov CC BY-SA 4.0

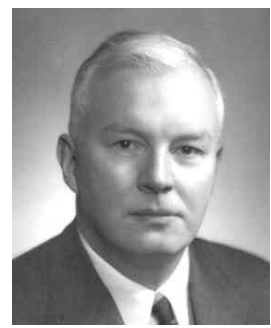

# O combinador Y

 $\frac{1}{\sqrt{\frac{1}{1}}}{\sqrt{\frac{1}{1}}}{\sqrt{\frac{1}{1}}}}$ 

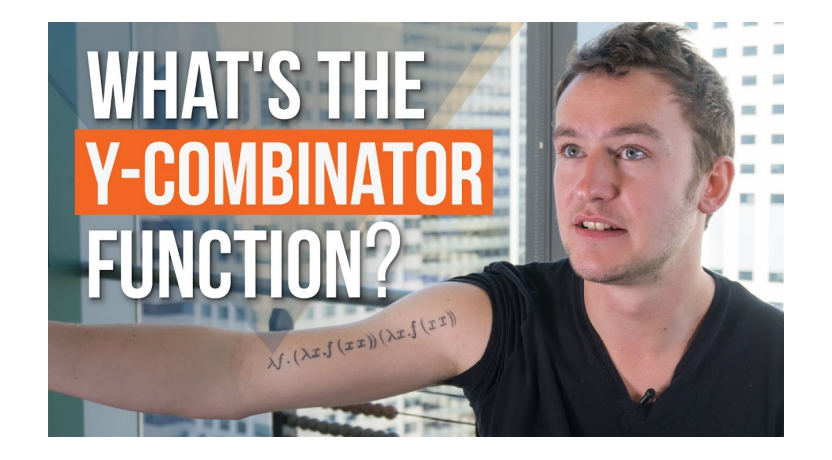

https://www.youtube.com/watch?v=BC8ZAMwfwi4

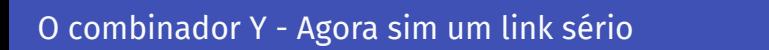

 $\overline{\underset{\text{UFABC}}{\bigotimes}}$ 

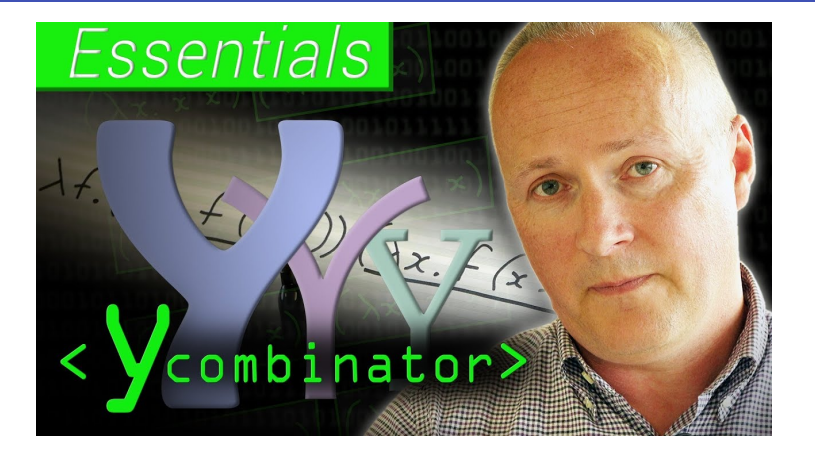

- Agora sim um link sério: *Essentials: Functional Programming's Y Combinator - Computerphile*
- https://www.youtube.com/watch?v=9T8A89jgeTI

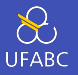

- Queremos escrever uma função fatorial recursiva
- Em Haskell, poderíamos escrevê-la da seguinte maneira:

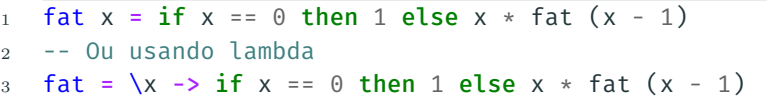

- Contudo, em cálculo *λ* isso não é possível!
	- ▶ Funções são anônimas! fat faz referência a si própria por nome!

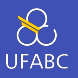

■ Podemos contornar o problema criando uma nova versão de fat que não referencie nomes não definidos pela própria expressão

1 fat =  $\{f \rightarrow \xrightarrow{x} f x = 0 \text{ then } 1 \text{ else } x * f (x - 1) \}$ 

- <sup>2</sup> -- Ou usando açúcar sintático
- 3 fat = \f x -> if x == 0 then 1 else  $x * f (x 1)$

#### Pergunta

Quero calcular fatorial de 3.

<sup>1</sup> fat ??? 3

O que passar como f?

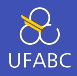

#### 1 fat = \f x -> if x == 0 then 1 else  $x * f (x - 1)$

- O mais conveniente seria usar um valor para f, digamos **p**, tal que
	- ▶ p *≡* fat p, ou em outras palavras, p n *≡* fat p n

$$
9 \text{ } 3! \equiv p \text{ } 3 \equiv \text{fat } p \text{ } 3 \equiv 6
$$

 $\triangleright$  Ou seja, queremos que p seja ponto fixo<sup>1</sup> da função fat.

<sup>1</sup>Um ponto fixo de uma função *f* é um elemento do domínio de uma função que é mapeado para si mesmo pela função. Por exemplo, 0*,* 1 e *−* 1 são pontos fixos de  $f(x) = x^3$  pois  $f(0) = 0^3 = 0$ ,  $f(1) = 1^3 = 1$  e  $f(-1) = -1^3 = -1.$ 

## Ponto fixo de funções *λ*

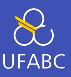

#### ■ Considere a expressão

- 1 A =  $(\{x \ x\}) (\{x \ -> f(x \ x))$ 
	- $\triangleright$  Qualquer semelhança com o combinador Ω  $((x - x x)(x - x x))$  (x -> x x) não é mera coincidência

#### ■ Logo:

$$
\overline{A} = (\xrightarrow{x} -5 f(x x)) (\xrightarrow{x} -5 f(x x))
$$
\n
$$
2 = f ((\xrightarrow{x} -5 f(x x)) (\xrightarrow{x} -5 f(x x))) -- por
$$
\n
$$
\Rightarrow \text{redução } \beta
$$
\n
$$
3 = f A
$$

■ Ou seja, para todo f, A é ponto fixo de f

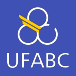

- Podemos, então, finalmente construir o **combinador Y** (*Y-combinator*)
- O combinador Y nada mais é do que uma expressão *λ* que devolve um ponto fixo para qualquer função *λ*

1  $\overline{A} = (\overline{X} - \overline{Y})(X - \overline{Y})(X - \overline{Y})(X - \overline{Y})(X - \overline{Y})(X - \overline{Y})(X - \overline{Y})$ 

- $2$  Y = \f -> A -- liga a variável f em A
- 3  $Y = \{f \rightarrow (\{x \rightarrow f (x x)\}) (\{x \rightarrow f (x x))\}$ 
	- Ou, em notação matemática, *λf.*(*λx. f* (*x x*)) (*λx. f* (*x x*)).
	- Como que é? ۞

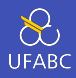

- O combinador Y nos permite escrever uma expressão *λ* cuja avaliação se repete indefinidamente, tal qual o combinador Ω, mas que diferentemente deste faz algo útil durante cada redução: a avaliação da função f
- O "pulo do gato"está no uso do ponto fixo de funções *λ* (que pode ser obtido pela simples aplicação de Y a qualquer termo *λ*) já que podemos trocar A por f A, ou seja, trocamos uma expressão que contém apenas A por outra que avalia f e que ainda contém A

## Aplicando o combinador Y ao fatorial

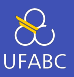

11

```
1 fat = \f x -> if x == 0 then 1 else x * f (x - 1)2 Y = \{f \rightarrow (\{x \rightarrow f (x x)) \} (\{x \rightarrow f (x x))\}3 -- Quero calcular 3!
4 Y fat 3
5 = \text{fat}(\text{Y fat}) 3 -- Pois (Y fat) é ponto fixo de fat!
6 = (\forall f \times -\> \text{if } x == 0 \text{ then } 1 \text{ else } x * f (x - 1)) (Y fat)
    ,→ 3
7 = (\sqrt{x} - 5 \text{ if } x == 0 \text{ then } 1 \text{ else } x * (Y \text{ fat}) (x - 1)) 3
8 = if 3 == 0 then 1 else 3 * (Y fat) (3 - 1)9 = 3 * (Y \text{ fat } 2)_{10} = 3 \star (fat (Y fat) 2)
11 3 * ((\f x -> if x == 0 then 1 else x * f (x - 1)) (Y
      ,→ fat) 2)
12 = 3 * ((\x -> if x == 0 then 1 else x * (Y fat) (x - 1))
     ,→ 2)
_{13} = 3 \star (if 2 == 0 then 1 else 2 \star (Y fat) (2 - 1))
_{14} = 3 \star (2 \star (Y fat) 1)
15 ...
```
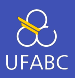

$$
\begin{array}{ll}\n1 &= 3 * (2 * (Y \text{ fat}) 1) \\
2 &= 3 * 2 * ((Y \text{ fat}) 1) \\
3 &= 6 * (\text{fat} (Y \text{ fat}) 1) \\
4 &= 6 * ((\text{At} x - 5 \text{ if } x == 0 \text{ then } 1 \text{ else } x * f (x - 1)) (Y \\
\rightarrow \text{fat}) 1)\n\end{array}
$$
\n
$$
\begin{array}{ll}\n5 &= 6 * ((\text{At} x - 5 \text{ if } x == 0 \text{ then } 1 \text{ else } x * (Y \text{ fat}) (x - 1)) \\
\rightarrow \text{1})\n\end{array}
$$
\n
$$
\begin{array}{ll}\n6 &= 6 * (if 1 == 0 \text{ then } 1 \text{ else } 1 * (Y \text{ fat}) (1 - 1)) \\
7 &= 6 * 1 * ((Y \text{ fat}) 0) \\
8 &= 6 * (f \text{at} (Y \text{ fat}) 0) \\
9 &= 6 * ((\text{At} x - 5 \text{ if } x == 0 \text{ then } 1 \text{ else } x * f (x - 1)) (Y \\
\rightarrow \text{fat}) 0)\n\end{array}
$$
\n
$$
\begin{array}{ll}\n10 &= 6 * ((\text{At} x - 5 \text{ if } x == 0 \text{ then } 1 \text{ else } x * (Y \text{ fat}) (x - 1)) \\
\rightarrow \text{0})\n\end{array}
$$

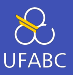

#### 1  $y = \{f \rightarrow (\{x \rightarrow f (x x)) \} (\{x \rightarrow f (x x))\}$

- Se você tentar criar o combinador Y em Haskell usando a expressão acima você receberá o seguinte erro:
- Occurs check: cannot construct the infinite type: t0  $\sim$ *,<sup>→</sup>* t0 -> t
- <sup>2</sup> In the first argument of 'x', namely 'x'
- <sup>3</sup> In the first argument of 'f', namely '(x x)'
- <sup>4</sup> In the expression: f (x x)
- <sup>5</sup> Relevant bindings include

$$
6 \qquad x :: t0 \Rightarrow t \text{ (bound at } t \text{} = 2:3:29)
$$

- $\tau$  f :: t -> t (bound at <interactive>:3:6)
- 8 y ::  $(t \rightarrow t) \rightarrow t$  (bound at <interactive>:3:1)

## Combinador Y em Haskell

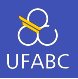

- O problema ocorre pois o sistema de tipos do Haskell não permite tipos infinitos (que é justamente o que o combinador Y é!)
- Considere a expressão (x x)
- x é uma função que recebe um parâmetro
- Sejam a e b os tipos do seu parâmetro e resultado respectivamente. Logo:

```
1 \times : : a \rightarrow b
```

```
2 -- Como na expressão x é aplicada a x, então:
```

```
3 x :: a
```
- <sup>4</sup> -- Logo a = (a -> b) que é um tipo infinito
	- Haskell não aceita tipos infinitos pois isso poderia causar problemas (laços infinitos) no verificador de tipos do compilador

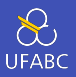

Há duas soluções possíveis

- Criar um operador de ponto fixo (veja a aula sobre cálculo *λ* para mais detalhes) sem usar lambdas
- $1 \quad V :: (a -> a) -> a$ 2  $y f = f (y f)$ 
	- Fazer o sistema de tipos do Haskell *engolir* os tipos na marra via unsafeCoerce
- <sup>1</sup> import Unsafe.Coerce

```
2 y :: (a -> a) -> a
```

```
3 \quad y = \{f \rightarrow (\xrightarrow{x} -5 f \text{ (unsafeCoerce } x x)) (\xrightarrow{x} -5 f \text{)} f = 0\},→ (unsafeCoerce x x))
```
■ Note que os tipos de y de ambas as soluções são exatamente os mesmos exatamente os mesmos exatamente os mesmos exatemente os exatementes exatementes exatementes exatementes exatementes exatementes exatementes exatementes exactes exactes exactes exactes exactes exactes e

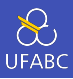

#### Saída do ghci

> fat =  $\forall$ f x -> if x == 0 then 1 else x \* f (x - 1)  $\mathbf{1}$ > import Unsafe.Coerce  $\overline{2}$ >  $y = \{f \rightarrow (\{x \rightarrow f \text{ (unsafeCoerce } x x)\}) (\{x \rightarrow f \}$  $\overline{3}$  $\rightarrow$  (unsafeCoerce x x))  $> y$  fat 3  $\overline{4}$  $5\quad 6$ >  $y$  fat  $10$  $6 -$ 3628800  $7^{\circ}$  $\geq$ 8

Combinador Y em outras linguagens

 $\sum_{\text{UFABC}}$ 

■ Veja

https://rosettacode.org/wiki/Y\_combinator para uma lista da implementação do combinador Y em diferentes linguagens de programação